# **PageSpeed Insights**

#### **Mobile**

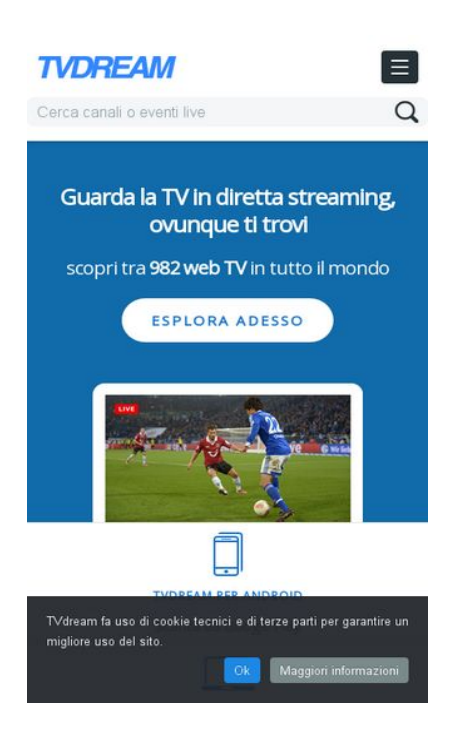

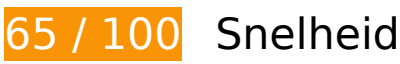

*D* Dit moet worden gecorrigeerd:

**JavaScript en CSS in content boven de vouw die het weergeven blokkeren, verwijderen**

Uw pagina heeft 2 blokkerende CSS-bronnen. Dit veroorzaakt vertraging bij het weergeven van uw pagina.

Geen van de content boven de vouw op uw pagina kan worden weergegeven zonder te wachten totdat de volgende bronnen zijn geladen. Probeer blokkerende bronnen uit te stellen of asynchroon te laden of parseer de essentiële gedeelten van die bronnen rechtstreeks in de HTML.

[Optimaliseer de CSS-weergave](http://sitedesk.net/redirect.php?url=https%3A%2F%2Fdevelopers.google.com%2Fspeed%2Fdocs%2Finsights%2FOptimizeCSSDelivery) voor de volgende URL's:

- http://www.tvdream.net/wp-content/themes/tvdream-design/style.css
- https://fonts.googleapis.com/css?family=Open+Sans

# **Afbeeldingen optimaliseren**

U kunt vele bytes aan gegevens besparen door afbeeldingen correct op te maken en te comprimeren.

[Optimaliseer de volgende afbeeldingen](http://sitedesk.net/redirect.php?url=https%3A%2F%2Fdevelopers.google.com%2Fspeed%2Fdocs%2Finsights%2FOptimizeImages) om de grootte ervan te verkleinen met 198,9 KB (een besparing van 73%).

- Het comprimeren van http://www.tvdream.net/immagini/radio-potenza-centrale-tv.jpg kan 15,6 KB besparen (een besparing van 83%).
- Het comprimeren van http://www.tvdream.net/immagini/canale-italia.jpg kan 15,4 KB besparen (een besparing van 83%).
- Het comprimeren van http://www.tvdream.net/immagini/paramount-channel.jpg kan 15,1 KB besparen (een besparing van 83%).
- Het comprimeren van http://www.tvdream.net/immagini/4industry-tv.jpg kan 14,6 KB besparen (een besparing van 81%).
- Het comprimeren van http://www.tvdream.net/immagini/top100rtv.jpg kan 14,4 KB besparen (een besparing van 85%).
- Het comprimeren van http://www.tvdream.net/immagini/hirtv.jpg kan 14,2 KB besparen (een besparing van 87%).
- Het comprimeren van http://www.tvdream.net/immagini/nove.jpg kan 14,2 KB besparen (een besparing van 85%).
- Het comprimeren van http://www.tvdream.net/immagini/duna.jpg kan 13,8 KB besparen (een besparing van 87%).
- Het comprimeren van http://www.tvdream.net/immagini/duna-world.jpg kan 13,8 KB besparen (een besparing van 85%).
- Het comprimeren van http://www.tvdream.net/immagini/atv.jpg kan 13,7 KB besparen (een besparing van 86%).
- Het comprimeren van http://www.tvdream.net/immagini/lifechannel.jpg kan 13,4 KB besparen (een besparing van 88%).
- Het comprimeren van http://www.tvdream.net/immagini/start-tv-818.jpg kan 13,3 KB besparen (een besparing van 88%).
- Het comprimeren van http://www.tvdream.net/immagini/reteconomy.jpg kan 13,2 KB besparen (een besparing van 82%).
- Het comprimeren van http://www.tvdream.net/wp-content/themes/tvdreamdesign/images/page-sprite.png kan 3 KB besparen (een besparing van 23%).
- Het comprimeren van http://www.tvdream.net/immagini/rainews 24.gif kan 2 KB besparen

#### **Mobile**

(een besparing van 29%).

- Het comprimeren van http://www.tvdream.net/immagini/top-calcio-24.gif kan 1,9 KB besparen (een besparing van 26%).
- Het comprimeren van http://www.tvdream.net/immagini/sportitalia.gif kan 1,8 KB besparen (een besparing van 31%).
- Het comprimeren van http://www.tvdream.net/immagini/canalecinque.gif kan 1,6 KB besparen (een besparing van 26%).
- Het comprimeren van http://www.tvdream.net/immagini/cielo.gif kan 1,5 KB besparen (een besparing van 26%).
- Het comprimeren van http://www.tvdream.net/immagini/rtl.gif kan 1,3 KB besparen (een besparing van 30%).
- Het comprimeren van http://www.tvdream.net/immagini/classcnbc.gif kan 1,3 KB besparen (een besparing van 26%).

# *D* Overweeg dit te corrigeren:

## **Gebruikmaken van browsercaching**

Wanneer u in HTTP-headers een vervaldatum of maximale leeftijd voor statische bronnen instelt, geeft u de browser opdracht eerder gedownloade bronnen van de lokale schijf te gebruiken in plaats van deze via het netwerk te laden.

[Maak gebruik van browsercaching](http://sitedesk.net/redirect.php?url=https%3A%2F%2Fdevelopers.google.com%2Fspeed%2Fdocs%2Finsights%2FLeverageBrowserCaching) voor de volgende cachebare bronnen:

- http://connect.facebook.net/it IT/sdk.js (20 minuten)
- http://platform.twitter.com/widgets.js (30 minuten)
- https://apis.google.com/js/plusone.js (30 minuten)
- http://www.google-analytics.com/ga.js (2 uur)

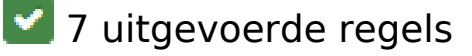

# **Mobile**

## **Omleidingen op bestemmingspagina vermijden**

Uw pagina heeft geen omleidingen. Meer informatie over [het vermijden van omleidingen voor](http://sitedesk.net/redirect.php?url=https%3A%2F%2Fdevelopers.google.com%2Fspeed%2Fdocs%2Finsights%2FAvoidRedirects) [bestemmingspagina's.](http://sitedesk.net/redirect.php?url=https%3A%2F%2Fdevelopers.google.com%2Fspeed%2Fdocs%2Finsights%2FAvoidRedirects)

# **Comprimeren inschakelen**

U heeft compressie ingeschakeld. Meer informatie over [het inschakelen van compressie.](http://sitedesk.net/redirect.php?url=https%3A%2F%2Fdevelopers.google.com%2Fspeed%2Fdocs%2Finsights%2FEnableCompression)

## **Reactietijd van server beperken**

Uw server heeft snel gereageerd. Meer informatie over **[optimalisatie van de reactietijd van de](http://sitedesk.net/redirect.php?url=https%3A%2F%2Fdevelopers.google.com%2Fspeed%2Fdocs%2Finsights%2FServer)** [server](http://sitedesk.net/redirect.php?url=https%3A%2F%2Fdevelopers.google.com%2Fspeed%2Fdocs%2Finsights%2FServer).

### **CSS verkleinen**

Uw CSS is verkleind. Meer informatie over [het verkleinen van CSS](http://sitedesk.net/redirect.php?url=https%3A%2F%2Fdevelopers.google.com%2Fspeed%2Fdocs%2Finsights%2FMinifyResources).

## **HTML verkleinen**

Uw HTML is verkleind. Meer informatie over [het verkleinen van HTML](http://sitedesk.net/redirect.php?url=https%3A%2F%2Fdevelopers.google.com%2Fspeed%2Fdocs%2Finsights%2FMinifyResources).

## **JavaScript verkleinen**

Uw JavaScript-content is verkleind. Meer informatie over [het verkleinen van JavaScript.](http://sitedesk.net/redirect.php?url=https%3A%2F%2Fdevelopers.google.com%2Fspeed%2Fdocs%2Finsights%2FMinifyResources)

## **Prioriteit geven aan zichtbare content**

U heeft de prioriteit voor de content boven de vouw correct ingesteld. Meer informatie over [het](http://sitedesk.net/redirect.php?url=https%3A%2F%2Fdevelopers.google.com%2Fspeed%2Fdocs%2Finsights%2FPrioritizeVisibleContent) [instellen van de prioriteit van zichtbare content](http://sitedesk.net/redirect.php?url=https%3A%2F%2Fdevelopers.google.com%2Fspeed%2Fdocs%2Finsights%2FPrioritizeVisibleContent).

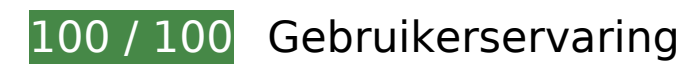

# **Mobile**

# **6 uitgevoerde regels**

## **Avoid app install interstitials that hide content**

Your page does not appear to have any app install interstitials that hide a significant amount of content. Learn more about the importance of [avoiding the use of app install interstitials](http://sitedesk.net/redirect.php?url=https%3A%2F%2Fdevelopers.google.com%2Fwebmasters%2Fmobile-sites%2Fmobile-seo%2Fcommon-mistakes%2Favoid-interstitials).

## **Plug-ins vermijden**

Het lijkt erop dat uw pagina geen plug-ins gebruikt, waardoor content op veel platforms mogelijk niet bruikbaar is. Meer informatie over het belang van [het vermijden van plug-ins](http://sitedesk.net/redirect.php?url=https%3A%2F%2Fdevelopers.google.com%2Fspeed%2Fdocs%2Finsights%2FAvoidPlugins).

### **De viewport configureren**

Op uw pagina is een viewport opgegeven die overeenkomt met het formaat van het apparaat, waardoor de pagina correct kan worden weergegeven op alle apparaten. Meer informatie over [het](http://sitedesk.net/redirect.php?url=https%3A%2F%2Fdevelopers.google.com%2Fspeed%2Fdocs%2Finsights%2FConfigureViewport) [configureren van viewports](http://sitedesk.net/redirect.php?url=https%3A%2F%2Fdevelopers.google.com%2Fspeed%2Fdocs%2Finsights%2FConfigureViewport).

### **Formaat van content aanpassen aan viewport**

De content van uw pagina past binnen de viewport. Meer informatie over [het formaat van content](http://sitedesk.net/redirect.php?url=https%3A%2F%2Fdevelopers.google.com%2Fspeed%2Fdocs%2Finsights%2FSizeContentToViewport) [aanpassen aan de viewport.](http://sitedesk.net/redirect.php?url=https%3A%2F%2Fdevelopers.google.com%2Fspeed%2Fdocs%2Finsights%2FSizeContentToViewport)

### **Geschikte formaten voor tikdoelen**

Alle links/knoppen van uw pagina zijn groot genoeg zodat een gebruiker er gemakkelijk op kan tikken op het touchscreen. Meer informatie over [geschikte formaten voor tikdoelen.](http://sitedesk.net/redirect.php?url=https%3A%2F%2Fdevelopers.google.com%2Fspeed%2Fdocs%2Finsights%2FSizeTapTargetsAppropriately)

### **Leesbare lettergrootten gebruiken**

Deze tekst op uw pagina is leesbaar. Meer informatie over [het gebruik van leesbare lettergrootten](http://sitedesk.net/redirect.php?url=https%3A%2F%2Fdevelopers.google.com%2Fspeed%2Fdocs%2Finsights%2FUseLegibleFontSizes).

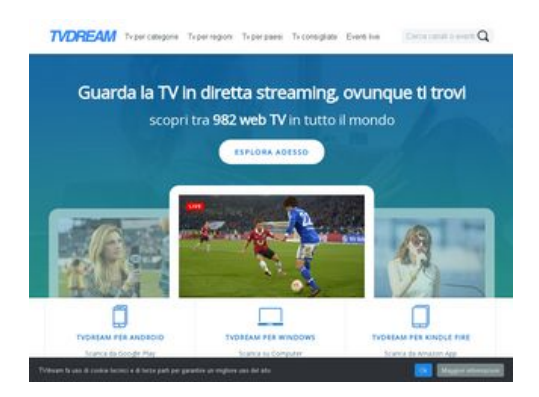

**74 / 100** Snelheid

*D* Dit moet worden gecorrigeerd:

## **Afbeeldingen optimaliseren**

U kunt vele bytes aan gegevens besparen door afbeeldingen correct op te maken en te comprimeren.

[Optimaliseer de volgende afbeeldingen](http://sitedesk.net/redirect.php?url=https%3A%2F%2Fdevelopers.google.com%2Fspeed%2Fdocs%2Finsights%2FOptimizeImages) om de grootte ervan te verkleinen met 227,5 KB (een besparing van 64%).

- Het comprimeren van http://www.tvdream.net/wp-content/themes/tvdreamdesign/images/bgintro.jpg kan 28,6 KB besparen (een besparing van 35%).
- Het comprimeren van http://www.tvdream.net/immagini/radio-potenza-centrale-tv.jpg kan 15,6 KB besparen (een besparing van 83%).
- Het comprimeren van http://www.tvdream.net/immagini/canale-italia.jpg kan 15,4 KB besparen (een besparing van 83%).
- Het comprimeren van http://www.tvdream.net/immagini/paramount-channel.jpg kan 15,1 KB besparen (een besparing van 83%).
- Het comprimeren van http://www.tvdream.net/immagini/4industry-tv.jpg kan 14,6 KB besparen (een besparing van 81%).
- Het comprimeren van http://www.tvdream.net/immagini/top100rtv.jpg kan 14,4 KB besparen (een besparing van 85%).
- Het comprimeren van http://www.tvdream.net/immagini/hirtv.jpg kan 14,2 KB besparen (een besparing van 87%).
- Het comprimeren van http://www.tvdream.net/immagini/nove.jpg kan 14,2 KB besparen (een besparing van 85%).
- Het comprimeren van http://www.tvdream.net/immagini/duna.jpg kan 13,8 KB besparen

(een besparing van 87%).

- Het comprimeren van http://www.tvdream.net/immagini/duna-world.jpg kan 13,8 KB besparen (een besparing van 85%).
- Het comprimeren van http://www.tvdream.net/immagini/atv.jpg kan 13,7 KB besparen (een besparing van 86%).
- Het comprimeren van http://www.tvdream.net/immagini/lifechannel.jpg kan 13,4 KB besparen (een besparing van 88%).
- Het comprimeren van http://www.tvdream.net/immagini/start-tv-818.jpg kan 13,3 KB besparen (een besparing van 88%).
- Het comprimeren van http://www.tvdream.net/immagini/reteconomy.jpg kan 13,2 KB besparen (een besparing van 82%).
- Het comprimeren van http://www.tvdream.net/wp-content/themes/tvdreamdesign/images/page-sprite.png kan 3 KB besparen (een besparing van 23%).
- Het comprimeren van http://www.tvdream.net/immagini/rainews 24.gif kan 2 KB besparen (een besparing van 29%).
- Het comprimeren van http://www.tvdream.net/immagini/top-calcio-24.gif kan 1,9 KB besparen (een besparing van 26%).
- Het comprimeren van http://www.tvdream.net/immagini/sportitalia.gif kan 1,8 KB besparen (een besparing van 31%).
- Het comprimeren van http://www.tvdream.net/immagini/canalecinque.gif kan 1,6 KB besparen (een besparing van 26%).
- Het comprimeren van http://www.tvdream.net/immagini/cielo.gif kan 1,5 KB besparen (een besparing van 26%).
- Het comprimeren van http://www.tvdream.net/immagini/rtl.gif kan 1,3 KB besparen (een besparing van 30%).
- Het comprimeren van http://www.tvdream.net/immagini/classcnbc.gif kan 1,3 KB besparen (een besparing van 26%).

# *D* Overweeg dit te corrigeren:

## **Gebruikmaken van browsercaching**

Wanneer u in HTTP-headers een vervaldatum of maximale leeftijd voor statische bronnen instelt, geeft u de browser opdracht eerder gedownloade bronnen van de lokale schijf te gebruiken in plaats van deze via het netwerk te laden.

[Maak gebruik van browsercaching](http://sitedesk.net/redirect.php?url=https%3A%2F%2Fdevelopers.google.com%2Fspeed%2Fdocs%2Finsights%2FLeverageBrowserCaching) voor de volgende cachebare bronnen:

- http://connect.facebook.net/it IT/sdk.js (20 minuten)
- http://platform.twitter.com/widgets.js (30 minuten)
- https://apis.google.com/js/plusone.js (30 minuten)
- http://www.google-analytics.com/ga.js (2 uur)

### **JavaScript en CSS in content boven de vouw die het weergeven blokkeren, verwijderen**

Uw pagina heeft 2 blokkerende CSS-bronnen. Dit veroorzaakt vertraging bij het weergeven van uw pagina.

Geen van de content boven de vouw op uw pagina kan worden weergegeven zonder te wachten totdat de volgende bronnen zijn geladen. Probeer blokkerende bronnen uit te stellen of asynchroon te laden of parseer de essentiële gedeelten van die bronnen rechtstreeks in de HTML.

[Optimaliseer de CSS-weergave](http://sitedesk.net/redirect.php?url=https%3A%2F%2Fdevelopers.google.com%2Fspeed%2Fdocs%2Finsights%2FOptimizeCSSDelivery) voor de volgende URL's:

- http://www.tvdream.net/wp-content/themes/tvdream-design/style.css
- https://fonts.googleapis.com/css?family=Open+Sans

# **7 uitgevoerde regels**

### **Omleidingen op bestemmingspagina vermijden**

Uw pagina heeft geen omleidingen. Meer informatie over [het vermijden van omleidingen voor](http://sitedesk.net/redirect.php?url=https%3A%2F%2Fdevelopers.google.com%2Fspeed%2Fdocs%2Finsights%2FAvoidRedirects) [bestemmingspagina's.](http://sitedesk.net/redirect.php?url=https%3A%2F%2Fdevelopers.google.com%2Fspeed%2Fdocs%2Finsights%2FAvoidRedirects)

**Comprimeren inschakelen**

U heeft compressie ingeschakeld. Meer informatie over [het inschakelen van compressie.](http://sitedesk.net/redirect.php?url=https%3A%2F%2Fdevelopers.google.com%2Fspeed%2Fdocs%2Finsights%2FEnableCompression)

## **Reactietijd van server beperken**

Uw server heeft snel gereageerd. Meer informatie over [optimalisatie van de reactietijd van de](http://sitedesk.net/redirect.php?url=https%3A%2F%2Fdevelopers.google.com%2Fspeed%2Fdocs%2Finsights%2FServer) [server](http://sitedesk.net/redirect.php?url=https%3A%2F%2Fdevelopers.google.com%2Fspeed%2Fdocs%2Finsights%2FServer).

## **CSS verkleinen**

Uw CSS is verkleind. Meer informatie over [het verkleinen van CSS](http://sitedesk.net/redirect.php?url=https%3A%2F%2Fdevelopers.google.com%2Fspeed%2Fdocs%2Finsights%2FMinifyResources).

## **HTML verkleinen**

Uw HTML is verkleind. Meer informatie over [het verkleinen van HTML](http://sitedesk.net/redirect.php?url=https%3A%2F%2Fdevelopers.google.com%2Fspeed%2Fdocs%2Finsights%2FMinifyResources).

## **JavaScript verkleinen**

Uw JavaScript-content is verkleind. Meer informatie over [het verkleinen van JavaScript.](http://sitedesk.net/redirect.php?url=https%3A%2F%2Fdevelopers.google.com%2Fspeed%2Fdocs%2Finsights%2FMinifyResources)

## **Prioriteit geven aan zichtbare content**

U heeft de prioriteit voor de content boven de vouw correct ingesteld. Meer informatie over [het](http://sitedesk.net/redirect.php?url=https%3A%2F%2Fdevelopers.google.com%2Fspeed%2Fdocs%2Finsights%2FPrioritizeVisibleContent) [instellen van de prioriteit van zichtbare content](http://sitedesk.net/redirect.php?url=https%3A%2F%2Fdevelopers.google.com%2Fspeed%2Fdocs%2Finsights%2FPrioritizeVisibleContent).